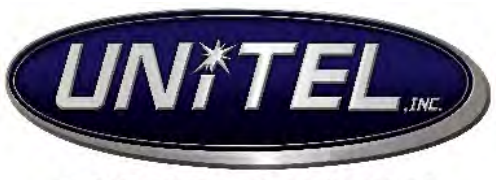

#### **A HIGHER STANDARD**

# **Grandstream WP820 WiFi Cordless Phone Guide**

# **To place a call:**

- Internal Call: Dial the extension number of the location you are calling, followed by the green phone icon.
- Outgoing Call: Dial telephone number plus the green phone icon.
- At any time during a call to change to speakerphone press the **Speakerphone** symbol

#### **Hold:**

- To place caller on hold, press the **Hold** softkey
- To resume a call on hold, press the **Unhold** softkey

#### **To Transfer a Call:**

To transfer a call: Press **Transfer** (from the middle softkey screen), enter the number you want to transfer the call to, then select **Blind** or **Attended**. Screen will prompt "Call Transferred" when complete.

### **Conference Calls:**

- While on a call with the first party, press the left **Options** softkey, then select **Conference**
- Enter the number of the second party you want to add to the conference and press **Join Conf.**
- The conference will automatically be bridged before the second party answers the call

### **Park Orbit:**

- If a call comes in for a specific person, and that person is away from their desk (or you need to  $\mathbf{r}$ go to the other building out of cordless range, etc.) the caller can be parked to an orbit number, and then picked up from any phone.
- To park a call**:** Press **Transfer**, dial **7000** and then Press **Blind Transfer**
- To retrieve a parked call: Dial **7001**

# **Microphone (Mute):**

- To mute out yourself on a call or conference call press the **Mute** key  $\epsilon$
- To unmute, press **Mute** key again. ä,

### **Volume Controls:**

While on a call or speakerphone, you can adjust volume by pressing the volume buttons located on the left side of the phone

# **Caller ID:**

- To View: Select **Menu** then Call **History**
- This will open a list that you can select to see *Missed, Placed, and Received calls.*   $\mathbf{r}$
- If you wish to call any of the numbers back just arrow down to the number and press the green  $\mathbf{r}^{\prime}$ send button.